## Use distributions for the feeder

Last Modified on 06/11/2019 8:48 am CET

It is possible to distribute products from the Feeder using probability distributions. If *Feeding Interval* is set to *Distribution* a number of different options are displayed.

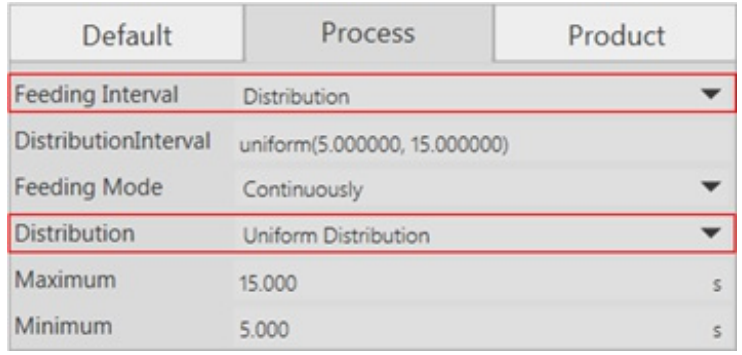

In the parameter *Distribution* it is possible to choose between different probability distributions:

- *Normal distribution* **– Input: [Standard Deviation, Average]**
- *Uniform distribution* **– Input: [Maximum, Minimum]**
- *Exponential distribution* **– Input: [Mean]**
- *Gamma distribution* **– Input: [Alpha, Beta]**
- *Triangular distribution* **– Input: [Maximum, Medium, Minimum]**
- *Weibull distribution* **– Input: [Alpha, Beta]**

If the random value is below 0.01 seconds it is automatically adjusted to 0.01.